## Determining Ky (cal factor for Ptrans > Eace)

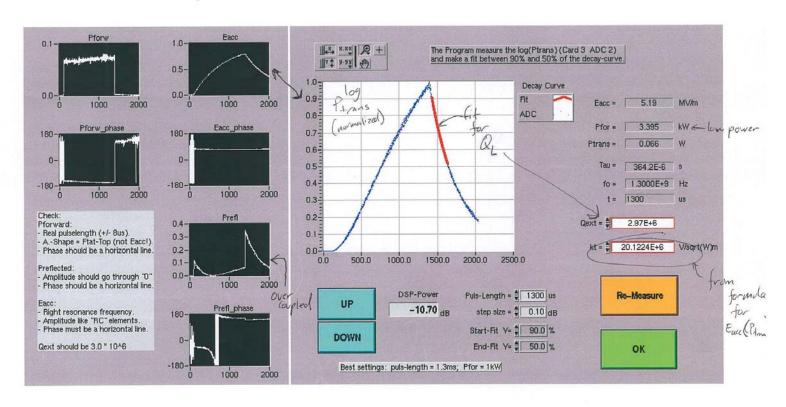

Example of LabVIEW application displaying data from DOOCS Simcon server at CHECHIA (DESY)

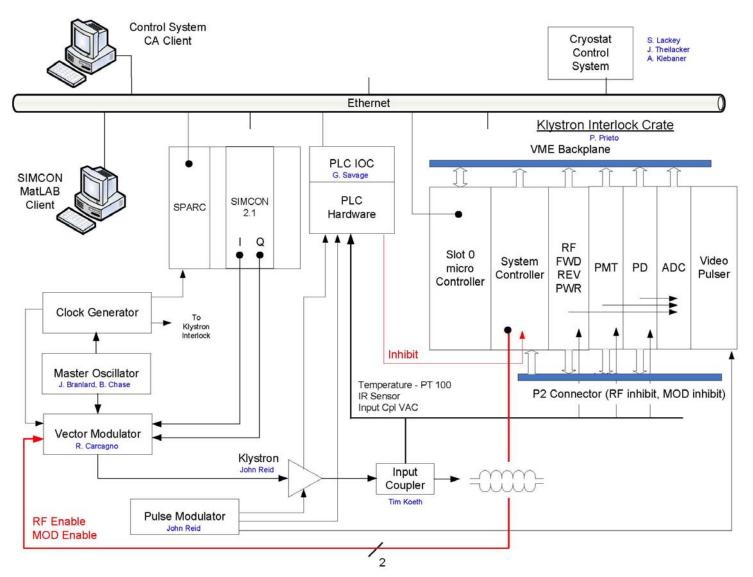

Slide found showing (among other things) architecture of interlock DAQ crate --- steal some signals from here

## Fast signals

- Electron pickups (x 3) → steal from IL crate
- Cavity vacuum, coupler vacuum → steal from PLC
- P<sub>forw</sub>, P<sub>refl</sub>, P<sub>trans</sub> → steal from LLRF system
  Amplitude and phase
- P<sub>HOM</sub> (x 2) → not yet assigned to a readout channel
- Faraday cups (dark current) → not yet assigned to a readout channel
- Coupler temperatures [RTD (x ?), IR] → steal from PLC
- Photodiode → steal from IL crate
- PMT → steal from IL crate

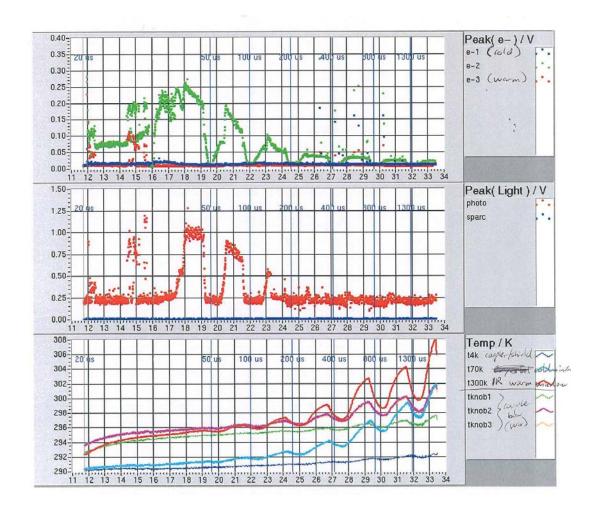

Example of LabVIEW (DOOCS?) logging data over long term at CHECHIA (DESY)